## **PLAN DE TRABAJO**

### **I. Datos de la institución**

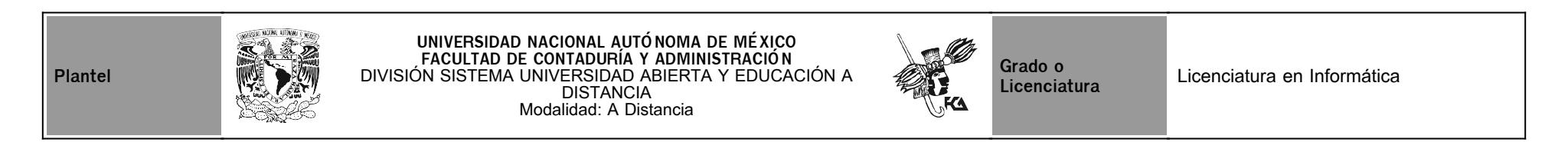

## **II. Datos del asesor**

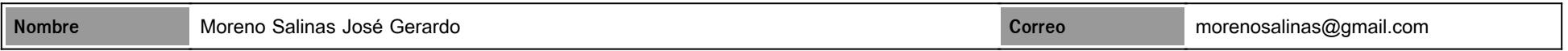

## **III. Datos de la asignatura**

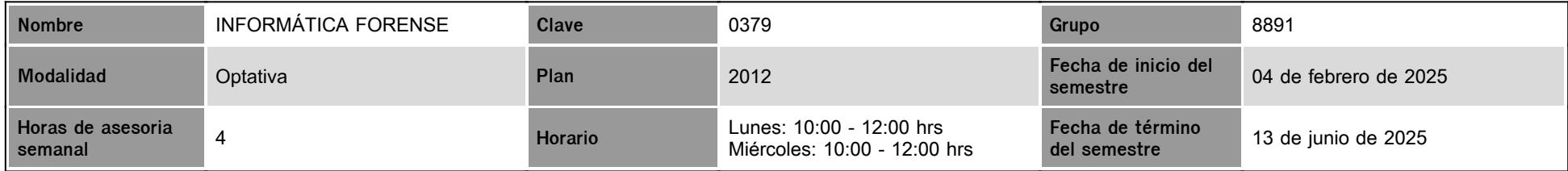

## **IV. Contenido temático**

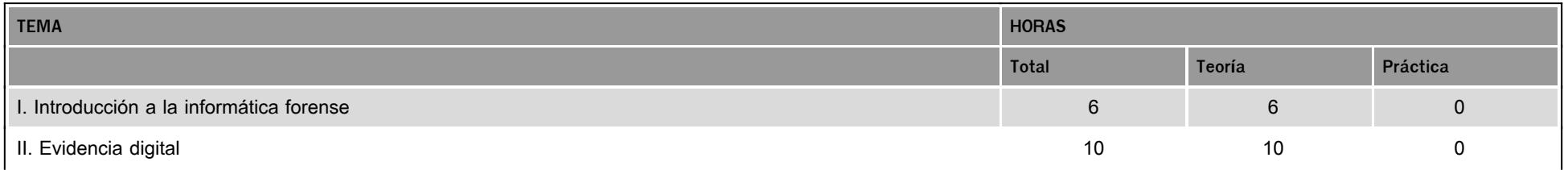

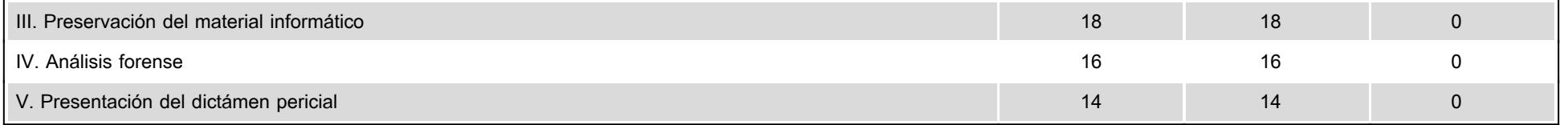

### **V. Presentación general del programa**

#### Apreciables estudiantes de la asignatura Informática Forense:

En el presente "Programa de Trabajo" les indicaré los aspectos que consideraré para la evaluación de su desempeño académico. Les pido que revisen cada uno de los puntos que aquí les señalo y les reitero mi compromiso que estoy a sus órdenes para cualquier duda que tengan.

Durante el semestre tendremos seis sesiones de Zoom. A continuación, les comparto las fechas y horarios de dichas sesiones:

1. 26 de febrero 10 a.m. Tema: Preámbulo y actividad de aprendizaje relacionada a la Unidad 1.

2. 26 de marzo 10 a.m. Tema: Actividad de aprendizaje relacionada a la Unidades 2 y 3.

3. 30 de abril 10 a.m. Tema: Actividad de aprendizaje relacionada a la Unidades 4 y 5.

4. 21 de mayo 10 a.m. Tema: Actividad de aprendizaje relacionada al cierre y dudas en general.

A través del chat de la plataforma les haré llegar el enlace de mi sala de Zoom.

#### **VI. Forma en que el alumno deberá preparar la asignatura**

Deberán estudiar los temas de cada una de las unidades, presentar las actividades de aprendizaje que están sujetas a evaluación y participar en los foros de discusión, así como exponer sus dudas, ya sea en las sesiones de chat (Lunes y Miércoles de 10:00 a 12:00 horas) o directamente escríbanme a través del mensajero de la plataforma.

Las actividades de aprendizaje deberán entregarlas en las fechas señaladas en el programa de trabajo para ser calificadas con base 10. Se ofrecerán ocho días de gracia después de la fecha programada en el plan de trabajo para la entrega extemporánea de cada una de las actividades, mismas que serán calificadas con base 8.

¡Mucho éxito!

Atentamente

Dr. José Gerardo Moreno Salinas.

# **CALENDARIO DE ACTIVIDADES**

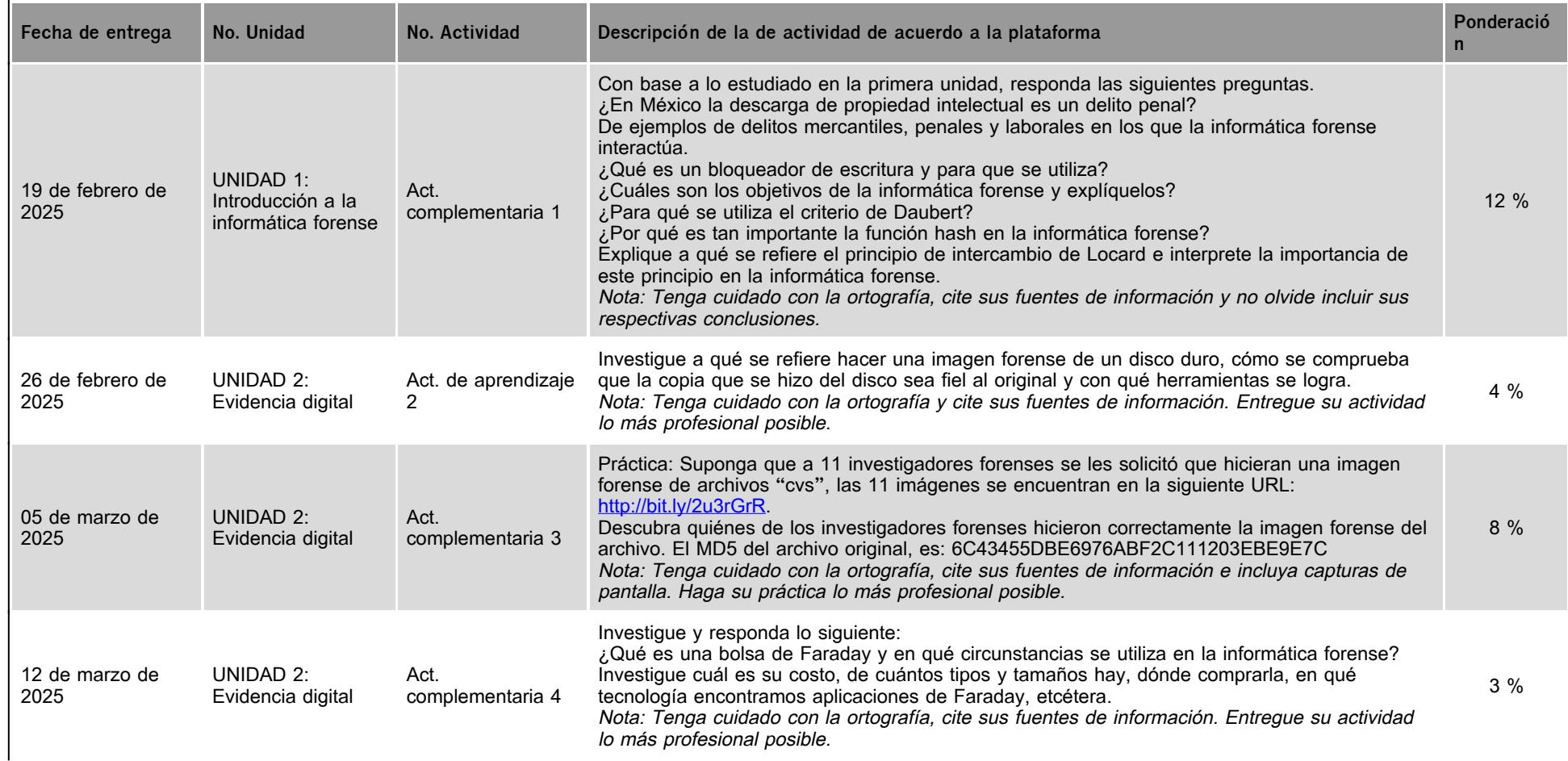

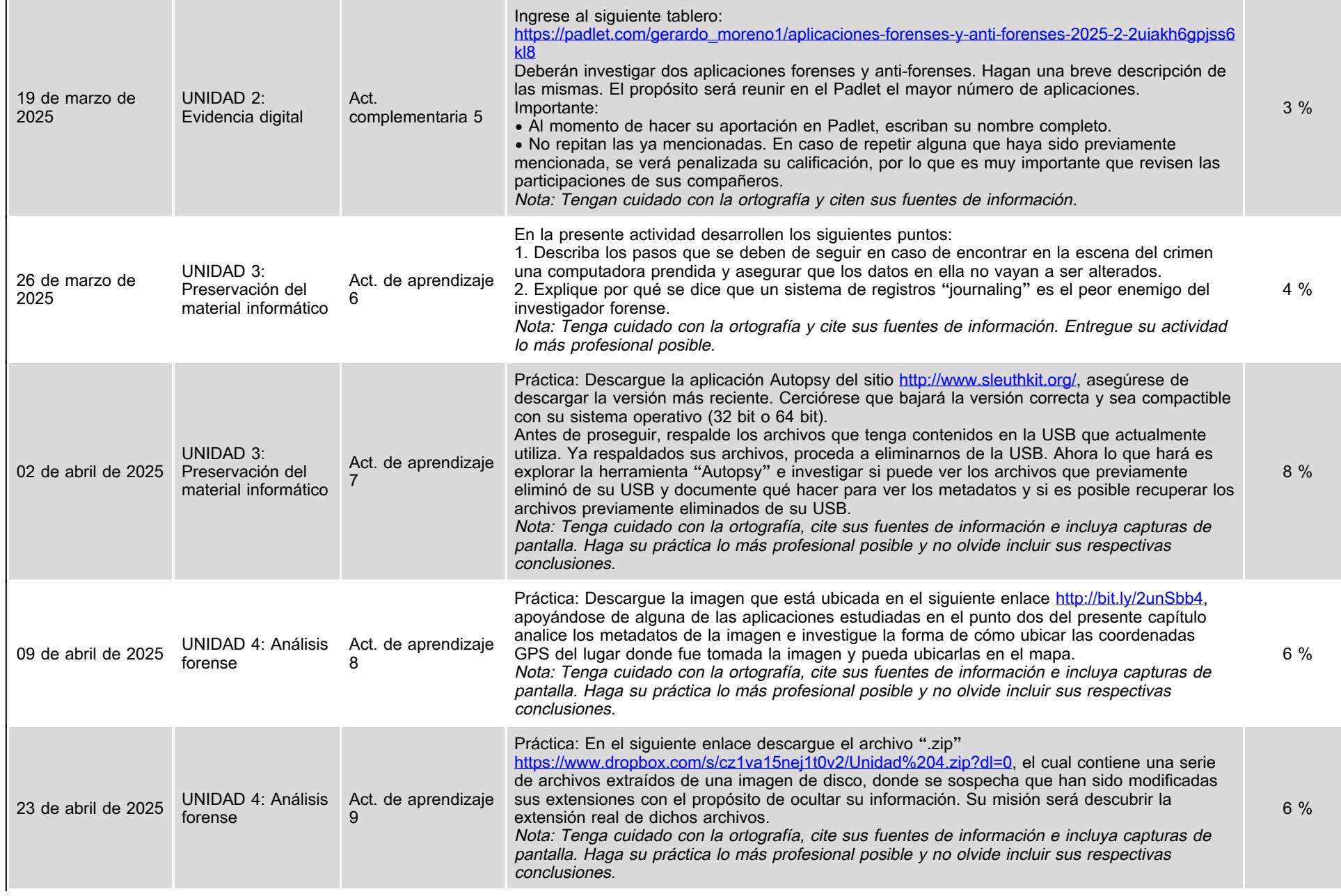

i.

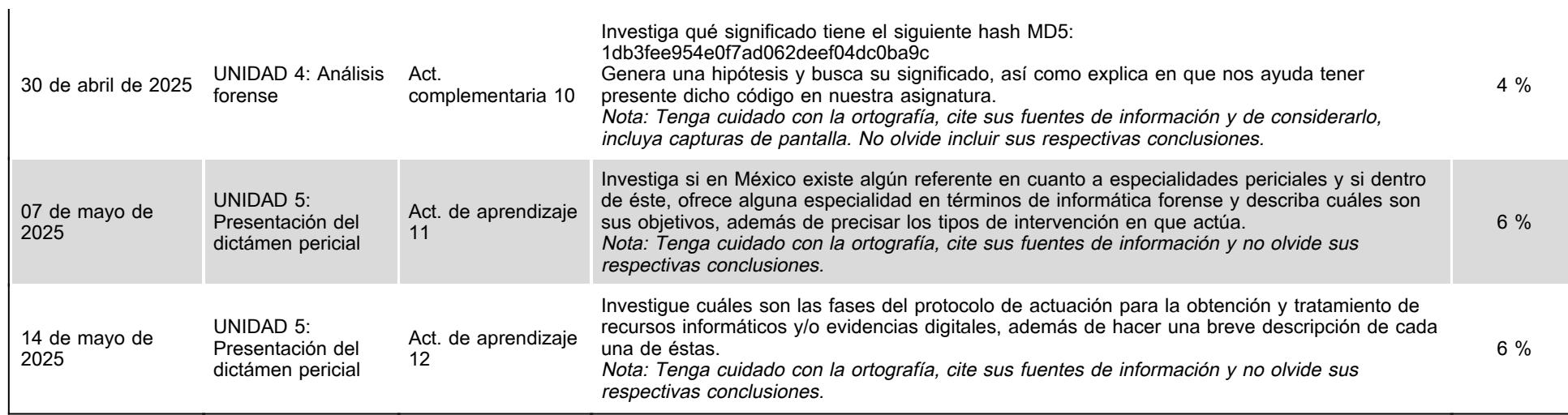

## **VII. Sistema de evaluación**

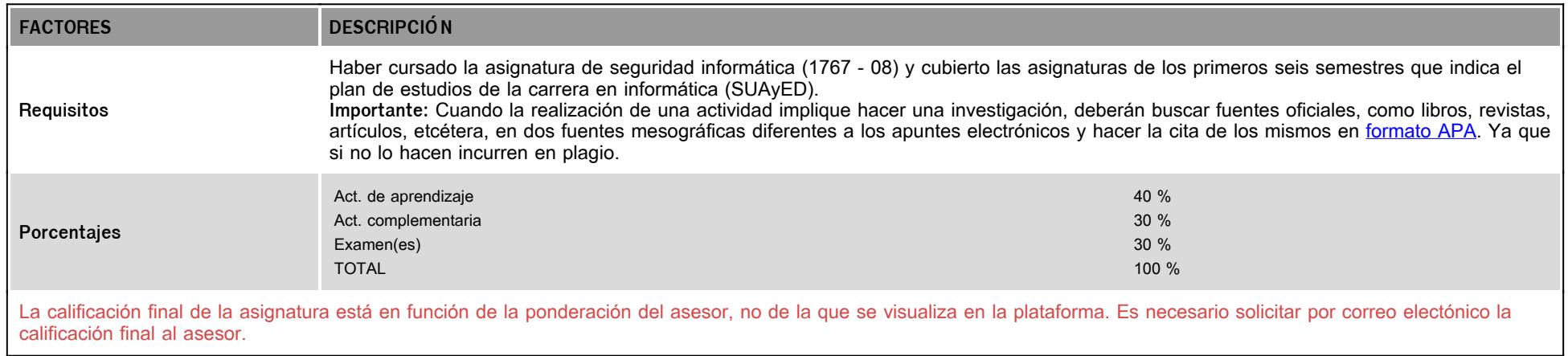

# **VIII. Recursos y estratégias didácticas**

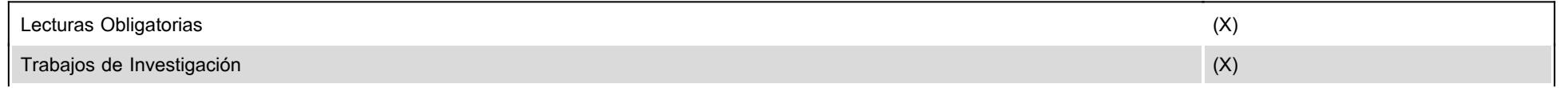

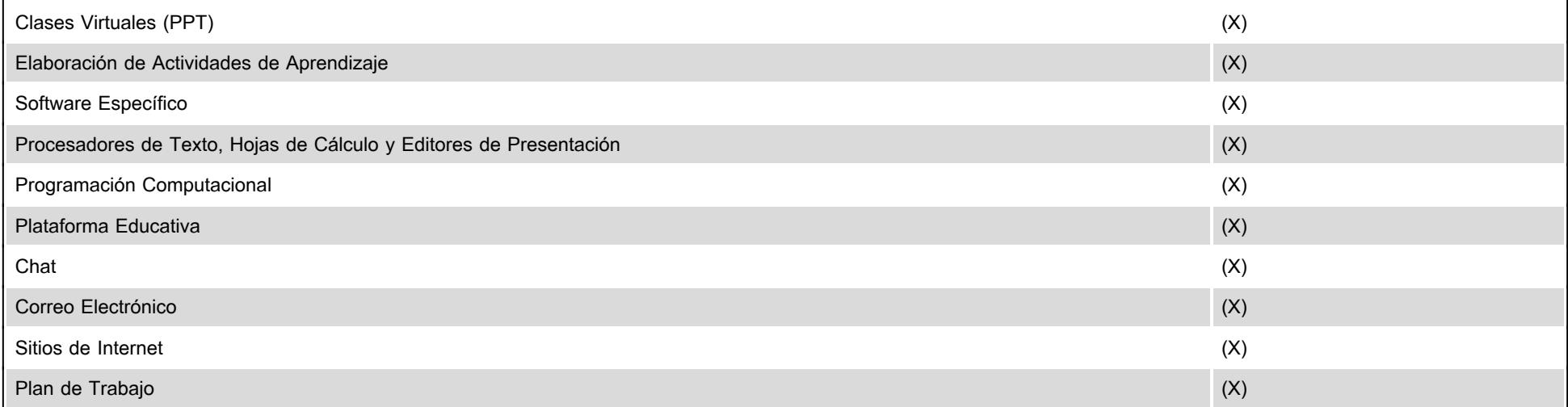